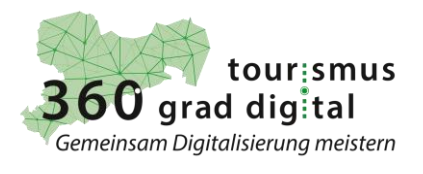

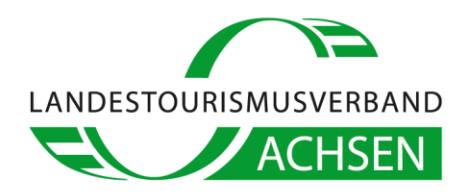

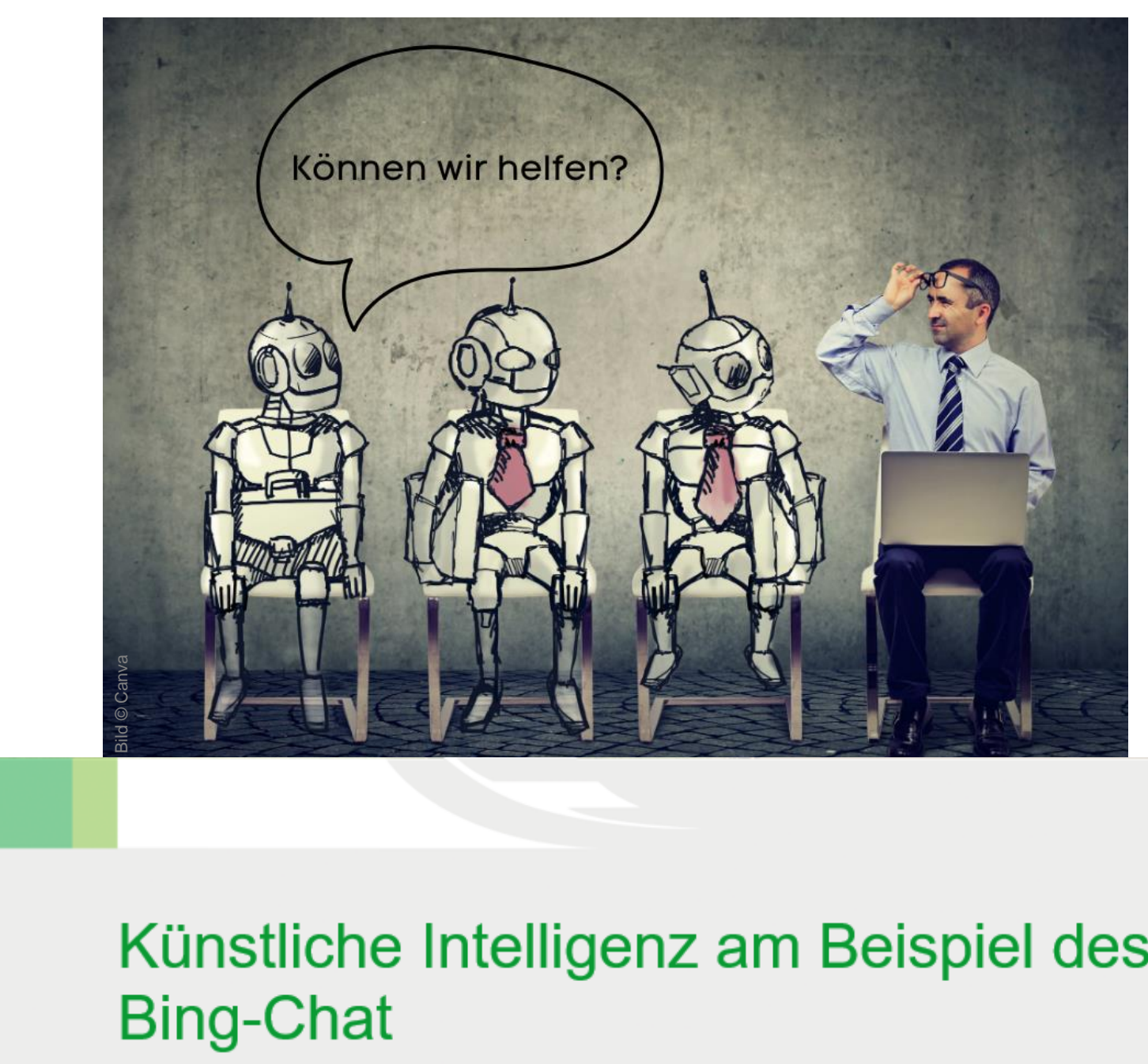

# Künstliche Intelligenz am Be

Landestourismusverband Sachsen e.V. Stand 05/2023

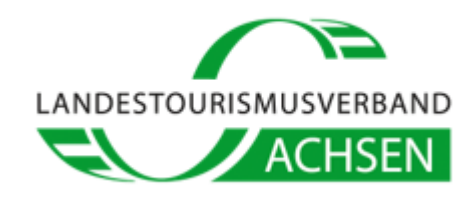

### **Was ist Bing-KI?**

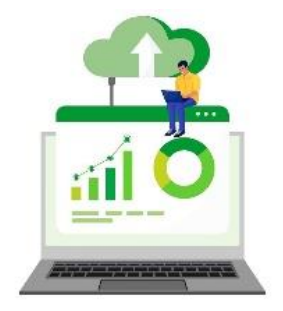

Bing-KI ist die künstliche Intelligenz hinter Bing (Suchmaschine von Microsoft) und nutzt fortschrittliche Algorithmen und maschinelles Lernen, um Ihre Fragen zu beantworten, Ihre Anfragen zu verstehen und Ihnen relevante Ergebnisse zu liefern. Darüber hinaus kann Bing-KI mit Ihnen chatten, Vorschläge unterbreiten, bei der Erstellung von Inhalten helfen und Ihnen sogar Bilder erstellen. Bing-KI ist nicht nur ein Assistent, sondern ein Partner für Ihre Online-Erfahrungen. Die Bing-KI basiert auf Chat GPT4 und DALL-E und somit können die Regeln auch auf andere Chatbots übertragen werden.

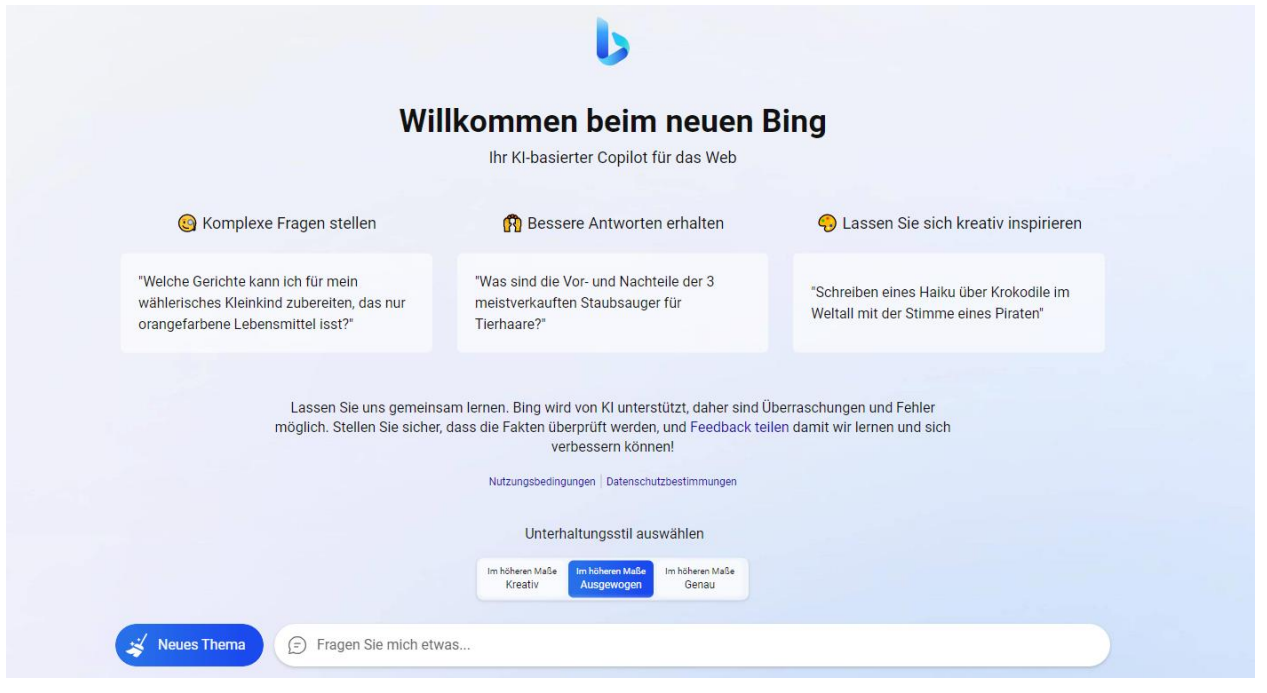

Bing-KI verbessert sich kontinuierlich und erlernt **neue Fähigkeiten**. Es kann sich an Ihre Präferenzen anpassen, Ihre **Stimmung erkennen** und Ihnen **personalisierte Empfehlungen geben**. Bing-KI ist auch **in mehreren Sprachen verfügbar**, wie Englisch, Deutsch, Französisch, Spanisch, Chinesisch und Japanisch.

## **Grundlagen der Nutzung**

- ✓ **Klare Anweisungen geben** (besonders bei der Bing Sprach-KI)
- ✓ Starke, **aussagekräftige Verben** nutzen
	- ➢ Statt "*schreibe den Text neu*" kann z.B. "*präzisiere den Text*" zu einem besseren Ergebnis führen.
- ✓ Eher **positive** als negative **Formulierungen** verwenden ➢ z.B. "schreibe formell" statt "schreibe nicht informell"
- ✓ Wenn die Antwort von **Bing abbricht**, geben Sie ein: ➢ "(*schreibe) weiter*"
- ✓ **Zeilenumbruch** bei der Eingabe: ➢ Shift+Enter
- ✓ **Bing antwortet auf Englisch,** obwohl auf Deutsch gefragt wurde, schreiben Sie:
	- ➢ "(Antworte) auf Deutsch"

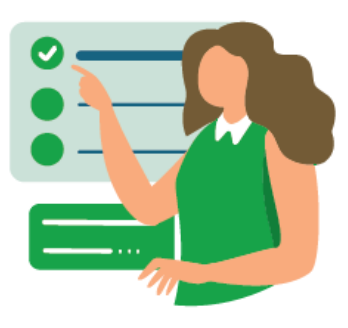

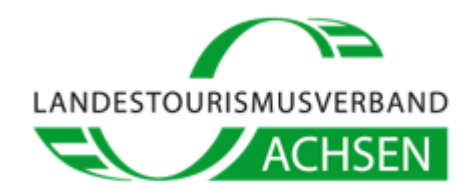

## **Unterhaltungsstile des Bing-Chat**

**Die Unterhaltungsstile** beeinflussen, wie kommuniziert wird und welche Art von Inhalten angeboten werden.

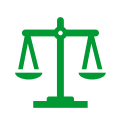

**Ausgewogen:** Dies ist der Standardmodus, in dem **Bing versucht, informative,** visuelle, logische und **handlungsorientierte Antworten zu geben**. Dabei ist es auch positiv, höflich, interessant, unterhaltsam und engagiert. Der Bot **vermeidet**, vage, kontrovers oder **vom Thema abweichend zu sein.**

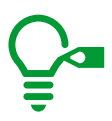

**Kreativ:** Dies ist der Modus, in dem Bing seine **Kreativität entfaltet** und Inhalte wie Gedichte, Geschichten, Code, Essays, Lieder, Promi-Parodien und mehr anbietet. Der Bot kann auch helfen, Inhalte **umzuschreiben, zu verbessern oder zu optimieren**. In diesem Modus kann Bing auch **Bilder erstellen** bzw. Zeichnen.

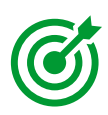

**Genau:** Dies ist der Modus, in dem Bing sich **auf Fakten und Daten konzentriert** und versucht, **genaue und kurze Antworten** zu geben. Der Bot ist dabei auch rigoros und intelligent in seiner Logik und Argumentation. Es wird **vermieden, Meinungen oder Spekulationen anzubieten.**

G

 $\overline{1}$ 

 $\overline{+}$ 

# **Einstellungen in der Seitenleiste von Edge**

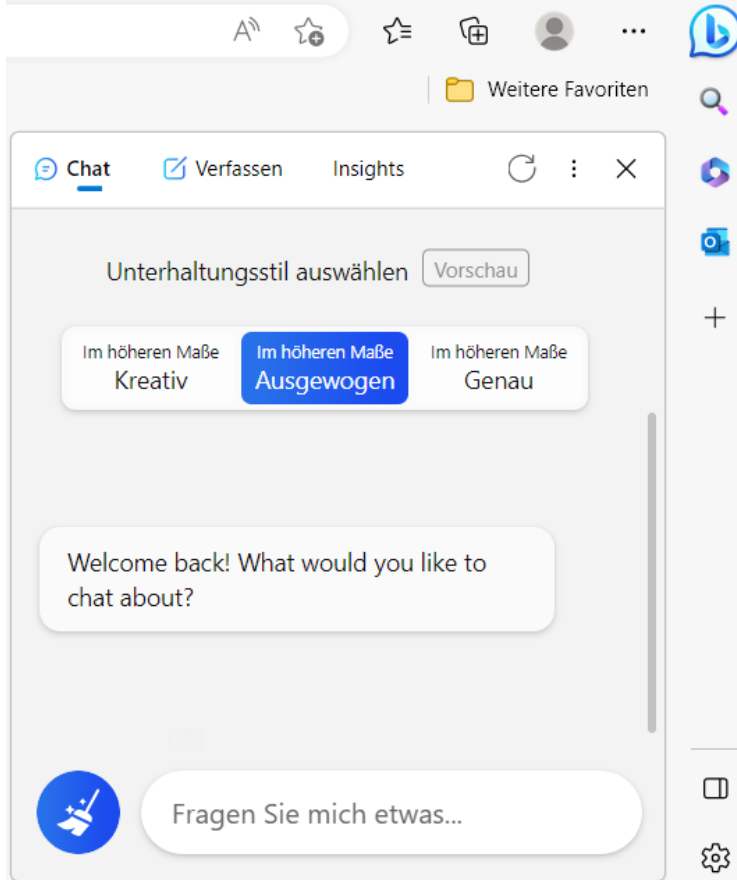

✓ **Seitenkontext:** Aktivieren Sie den Seitenkontext, indem Sie oben in Ihrem Bing-Chat in der Seitenleiste zu *Weitere Optionen > Benachrichtigungs- und App-Einstellungen* wechseln.

✓ **Chat:** Ermöglicht die Interaktion mit Bing Chat in der Seitenleiste von Edge.

✓ **Verfassen**: Ermöglicht die Nutzung von Optionen zum schnellen Erstellen verschiedener Arten von Inhalten wie E-Mails, Artikeln, Ideen oder Absätzen.

✓ **Insights:** Ermöglicht die Anzeige von Suchergebnissen, die sich auf den in Microsoft Edge angezeigten Inhalt beziehen.

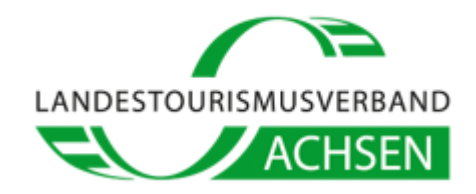

### **Fortschrittliche Funktionen**

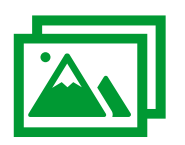

**Visuelle Suche:** Ermöglicht die Suche anhand von Bildern statt mit Texten.

➢ *Beispiel***:** Sie können ein Bild von einem Wahrzeichen aufnehmen und Bing KI zeigt Ihnen Informationen über den Ort, die Geschichte oder die Sehenswürdigkeiten an.

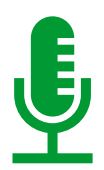

**Sprachsuche:** Ermöglicht eine freihändige Suche via Stimme mit dem digitalen Assistenten "Cortana" von Microsoft. Um die Sprachsuche zu nutzen, müssen Sie Cortana auf Ihrem Gerät aktivieren und Zugriff auf ein Mikrofon haben.

➢ *Beispiel***:** Bing Chat macht es Ihnen leicht, Rezepte zu finden, wenn Sie keine freien Hände haben. Sprechen Sie einfach Ihre Suchanfrage aus und hören Sie sich die Schritte an, ohne Ihr Handy zu berühren.

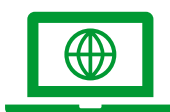

**Integration in Ihre Website oder App:** Microsoft bietet eine Vielzahl von Schnittstellen an, die Entwicklern helfen, Bing-Funktionen in ihre Websites oder Anwendungen zu integrieren. Sie können die Microsoft-Dokumentation für weitere Informationen und Anweisungen zur Verwendung dieser Tools überprüfen.

### *Quellen:*

- 7 TIPPS FÜR BESSERE CHATGPT PROMPTS [So bekommst du die besten Antworten vom Chatbot](https://www.youtube.com/watch?v=aZV53_mTsGA)
- MEGA KI-UPDATE FÜR EDGE [Chatbot auf jeder Website, KI-Tools für Texte, Bilder erzeugen und mehr!](https://www.youtube.com/watch?v=I08vxN2p6kM)
- [IST BING BESSER ALS CHATGPT? | MICROSOFTS KI CHATBOT BING GETESTET](https://www.youtube.com/watch?v=6ilKXr6rg84)
- <https://onlinemarketing.de/technologie/bing-chat-bilder-videos-bessere-local-results>
- [https://news.microsoft.com/de-de/microsoft-erfindet-die-suche-im-internet-neu-bing-und-edge-sind-jetzt-ki-gesteuert-die](https://news.microsoft.com/de-de/microsoft-erfindet-die-suche-im-internet-neu-bing-und-edge-sind-jetzt-ki-gesteuert-die-copiloten-fuer-das-web/)[copiloten-fuer-das-web/](https://news.microsoft.com/de-de/microsoft-erfindet-die-suche-im-internet-neu-bing-und-edge-sind-jetzt-ki-gesteuert-die-copiloten-fuer-das-web/)
- [https://onlinemarketing.de/technologie/geheime-ki-regeln-bing-sydney?utm\\_source=newsletter&utm\\_me](https://onlinemarketing.de/technologie/geheime-ki-regeln-bing-sydney?utm_source=newsletter&utm_medium=email&utm_campaign=webseiteom&utm_term=2023-02-16&utm_content=image)[dium=email&utm\\_campaign=webseiteom&utm\\_term=2023-02-16&utm\\_content=image](https://onlinemarketing.de/technologie/geheime-ki-regeln-bing-sydney?utm_source=newsletter&utm_medium=email&utm_campaign=webseiteom&utm_term=2023-02-16&utm_content=image)
- <https://onlinemarketing.de/technologie/prompts-tricks-bing-ai>
- <https://the-decoder.de/chatgpt-guide-prompt-strategien/>
- <https://readus247.com/unlocking-the-power-of-bings-ai-chatbot-and-other-advanced-features/>
- <https://pickmyai.com/is-bing-using-gpt-4/>
- <https://t3n.de/news/bing-ai-microsoft-chatbot-grafiken-digrammen-videos-antworten-entwickler-plattform-plugins-1550298/>

Das Digitalprojekt "Tourismus 360Grad Digital" ist ein Projekt des Landestourismusverbandes Sachsen e.V. mit dem Ziel die Digitalisierung der Tourismusbranche durch individuelle und praxisnahe Lösungsansätze zu unterstützen und wird vom Sächsischen Staatsministerium für Wissenschaft, Kultur und Tourismus (SMKT) gefördert, um die Digitalisierung in kleinen und mittelständigen Unternehmen voranzutreiben.

Weitere Informationen finden Sie unter[: www.ltv-sachsen.de](http://www.ltv-sachsen.de/)

Diese Maßnahme wird mitfinanziert durch Steuermittel auf der Grundlage des vom Sächsischen Landtag beschlossenen Haushaltes:

**STAATSMINISTERIUM** FÜR WISSENSCHAFT KULTUR UND TOURISMUS

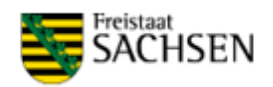